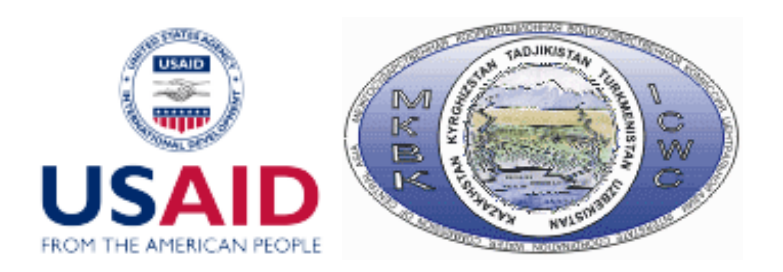

## **ПРОЕКТ**

# **Адаптация управления водными ресурсами трансграничныхвод бассейна Амударьи к возможным изменениям климата**

**Отчет по позиции** 

**2.8МоделированиеASBmm**

**2.8.2. БД & интерфейс** 

*а) Консультации, клиентская часть* 

Руководитель проекта, проф. **В.А.**Духовный

Ответственный исполнитель по позиции2.8 А.Г.Сорокин

Исполнитель работ 2.8.2 а) Р. Тошпулатов

**Ташкент 2016**

В рамках проекта **PEER**создана база данных и интерфейс для водных индикаторов в разрезе зон планирования Узбекистана. На данный момент ресурс расположен на серверах **НИЦ МКВК** и доступен в интернете по адресу http://cawater‐info.net/peer

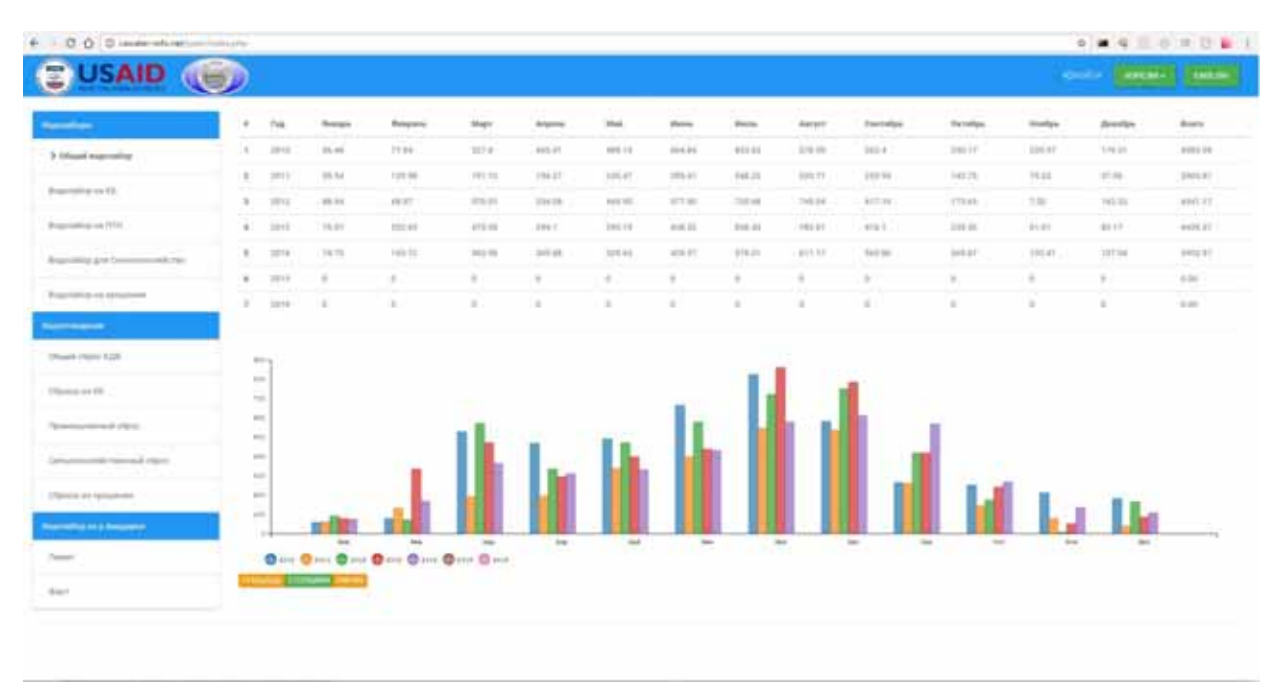

Главная страница

Реализована мультиязычность, на сегодня ресурс поддерживает два языка: **Русский**, **Английский**. Присутствует возможность ввода данных через веб‐интерфейс для авторизованных пользователей. Дизайн сайта выполнен в стиле **MaterialDesign**от компании **Google**. Веб‐ приложение работает по принципу **SPA** (singlepageapplication), посредством **AJAX**.Система разделена на два приложения: клиентское и серверное. Сервер выступает в качестве **API**реализованный на **Yii**, данные передаются клиентскому приложению в формате **JSON**.Данные хранятся в **СУБД MySQL**.

#### **I. Системные требования к веб‐серверу:**

- Интерпретатор PHP 5.1и выше
- Apache HTTP Server
- База данных MySQL 4.1 и выше с поддержкой расширения MySQLi или pdo\_mysql.

#### **II. Технические требования к веб‐сервееру:**

- Место на жестком диске 10мб
- Одноядерный процессор с тактовой частотой 2.4 ГГц

Оперативная память объёмом 512 Мб

#### III. Среда разработки ПО:

- 1) Yii фреймворк, написанный на PHP, и реализующий парадигму MVC. Архитектура и возможности:
	- Высокая производительность относительно других фреймворков, написанных на  $\bullet$ PHP
	- Парадигма МVC
	- Интерфейсы DAO и ActiveRecord для работы с базами данных (PDO)  $\bullet$
	- Поддержка интернационализации  $\bullet$
	- Кэширование страниц и отдельных фрагментов  $\bullet$
	- Перехват и обработка ошибок  $\bullet$
	- Ввод и валидация форм
	- Аутентификация и авторизация
	- Использование AJAX и интеграция с jQuery  $\bullet$
	- Генерация базового PHP-кода для CRUD-операций (скаффолдинг)  $\bullet$
	- Поддержка тем оформления для их лёгкой смены
	- Возможность подключения сторонних библиотек
	- Миграции базы данных
	- Автоматическое тестирование
	- Поддержка REST
- 2) AngularJS JavaScript-фреймворк с открытым исходным кодом. Предназначен для разработки одностраничных приложений. Его цель — расширение браузерных приложений на основе МУС шаблона, а также упрощение тестирования и разработки. Фреймворк работает с HTML, содержащим дополнительные пользовательские атрибуты, которые описываются директивами, и связывает ввод или вывод области страницы с моделью, представляющей собой обычные переменные JavaScript. Значения этих переменных задаются вручную или извлекаются из статических или динамических JSONданных. Angular придерживается MVC-шаблона проектирования и поощряет слабую связь между представлением, данными и логикой компонентов. Используя внедрение зависимости, Angular переносит на клиентскую сторону такие классические серверные службы, как видозависимые контроллеры. Следовательно, уменьшается нагрузка на сервер и веб-приложение становится легче.

3) МуSQL- свободная реляционная система управления базами данных. Разработку и поддержку MySQL осуществляет корпорация Oracle, получившая права на торговую марку вместе с поглощённой SunMicrosystems, которая ранее приобрела шведскую компанию MySQLAB. Продукт распространяется как под GNUGeneralPublicLicense, так и под собственной коммерческой лицензией. Помимо этого, разработчики создают функциональность по заказу лицензионных пользователей. Именно благодаря такому заказу почти в самых ранних версиях появился механизм репликации.

## IV. Схема структуры связей между таблицами в СУБД MySQL:

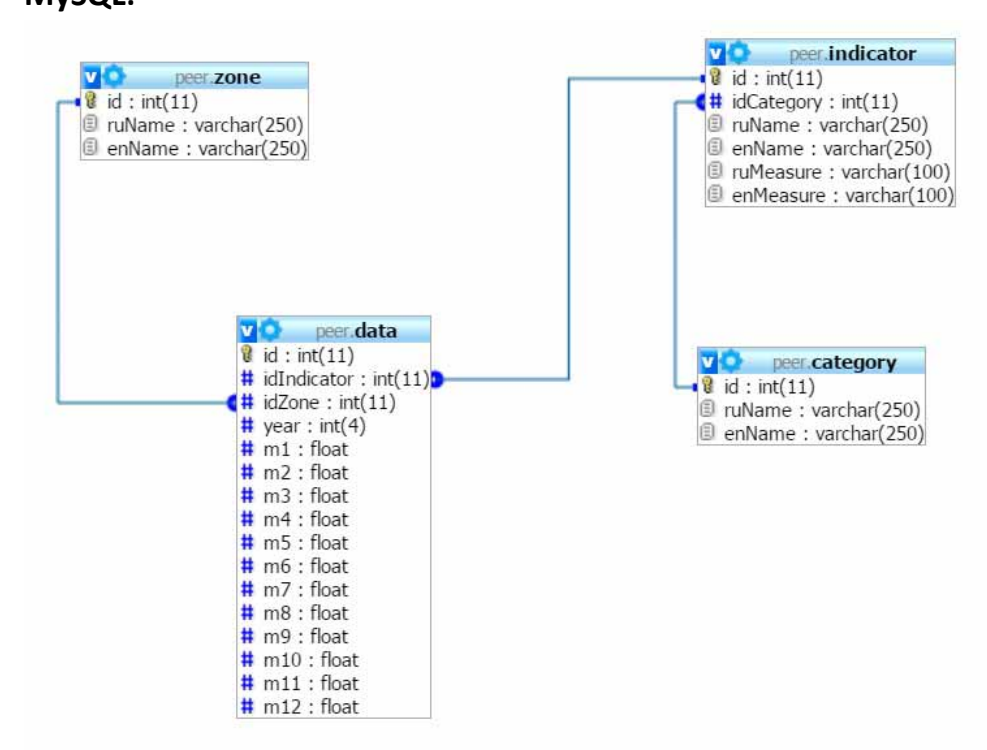

Таблица Zone[id, ruName, enName] - содержит зоны планирования используемые в системе; Таблица Category [id, ruName, enName] - содержит категории для индикаторов используемые в системе;

Таблица Indicator[id, ruName, enName] - содержит перечень индикаторов используемые в системе;

Таблица Datalid, idindicator, idZone, year, m1, m2, ... 1 - содержит данные индикаторов по годам и месяцам в разрезе зон планирований;

### V. Структура файловой системы проекта:

assets/ (директория содержитзакешированые файлысерверногоприложения) css/ (директория содержит всесss-стили, использующие в системе) fonts/(директория содержит всешрифты включая иконочные, использующие в системе) images/ (директория содержит картинки) ng-modules/ (родительская директория пользовательского приложения) protected/ (защищённая директория, содержащая компоненты серверного приложения) themes/ (директория кастомизации интерфейса)

**ng‐modules**– основная директория пользовательского интерфейса, здесь реализована **SPA**приложение использующая фреймворк **AngularJS**, весь код написан на языке **Javascript** в рамках парадигмы **MVC, SOLID**.Директория разделена на два раздела(app, dependencies). Директория appсодержит модели, контроллеры и конфигурационные файлы пользовательского приложения. Директория dependenciesсодержит зависимости пользовательского приложения.Компоненты настраиваемые и хранятся в файле настроек ng‐ modules/app/config.js.

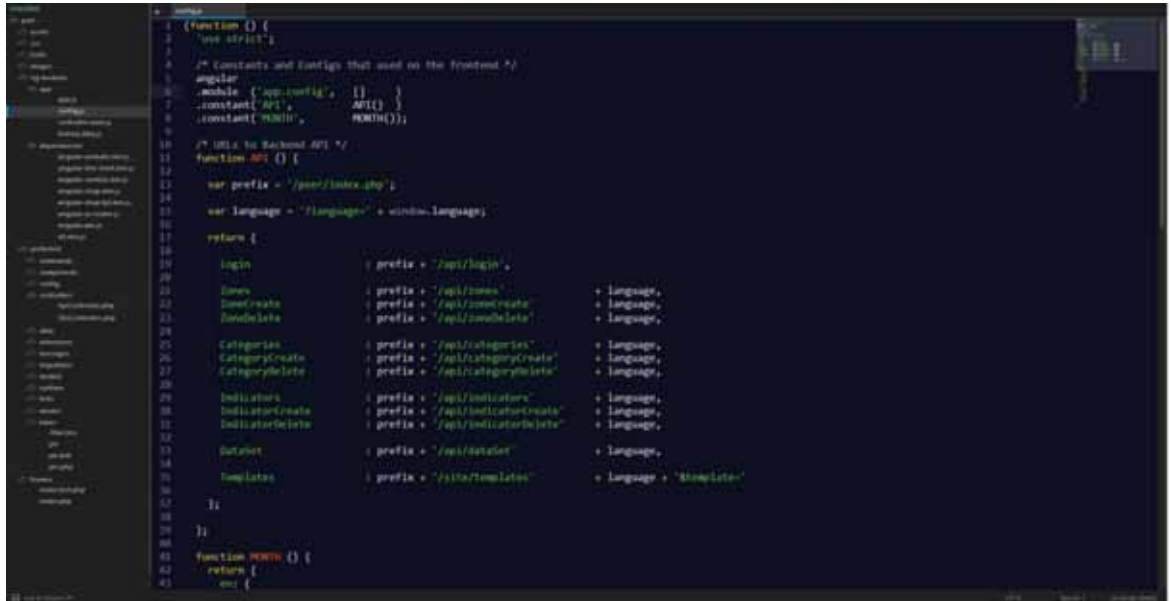

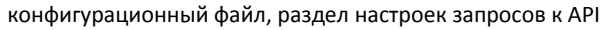

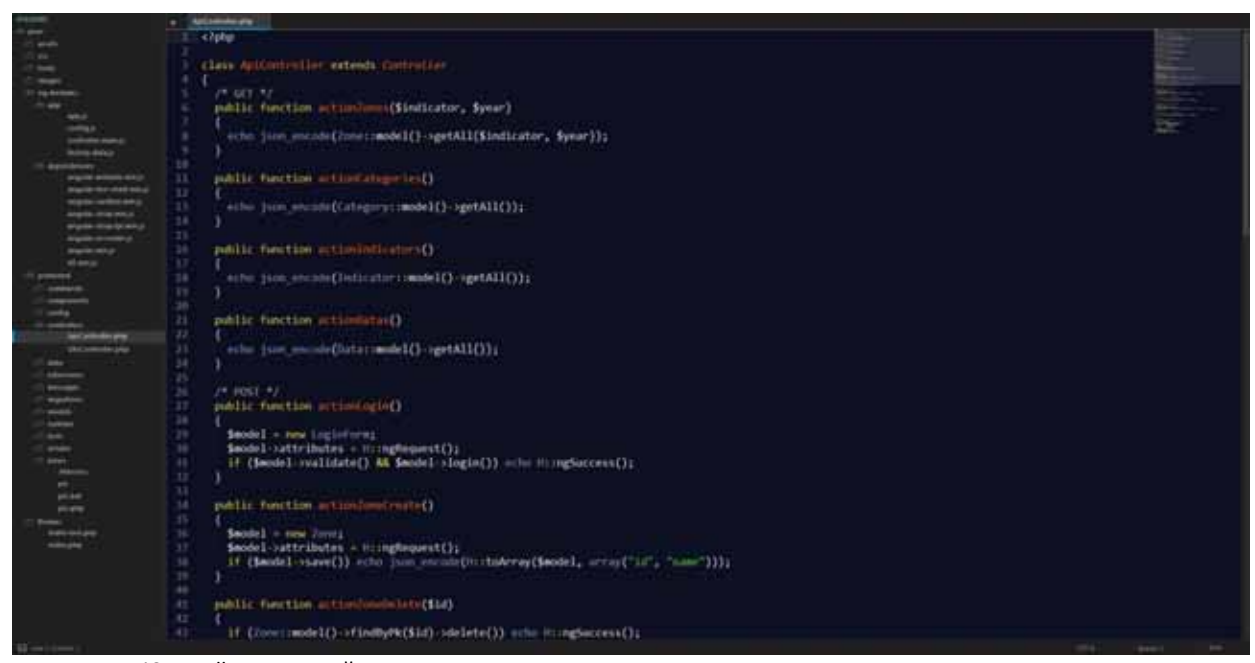

ApiControllerявляющийся посредником между моделями и запросами со стороны пользователя

#### **VI. Интерфейс**

**Главная страница** содержит **шапку** сайта в которой расположены: меню с возможностью выбора зон планирования, смены языка, авторизации и для авторизованного пользователя кнопка добавления новых зон

планирования.

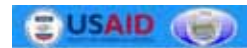

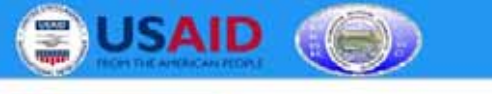

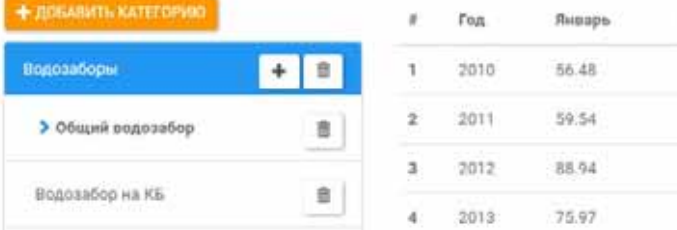

Меню слева содержит список индикаторов. Также кнопки редактирования, добавления и удаления категорий и индикаторов для авторизованных в системе пользователей

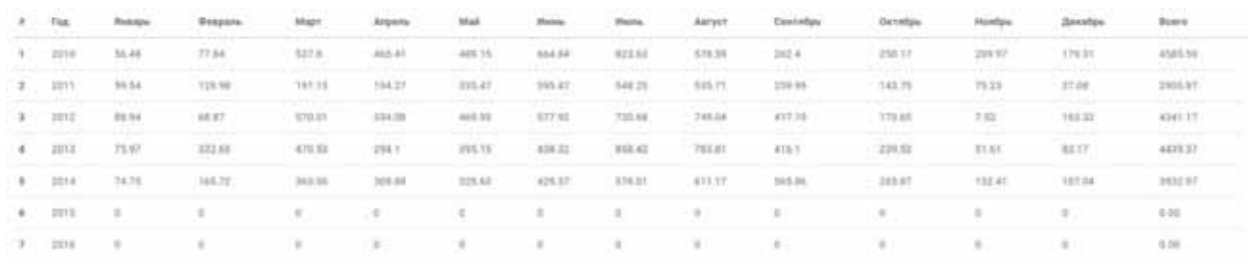

ś.

ģ.

Под шапкой сайта, расположена таблица с выводом данных по выбранному индикатору, зоны планирования, годам и месяцам. Также график, с возможностью переключения вида отображения информации.

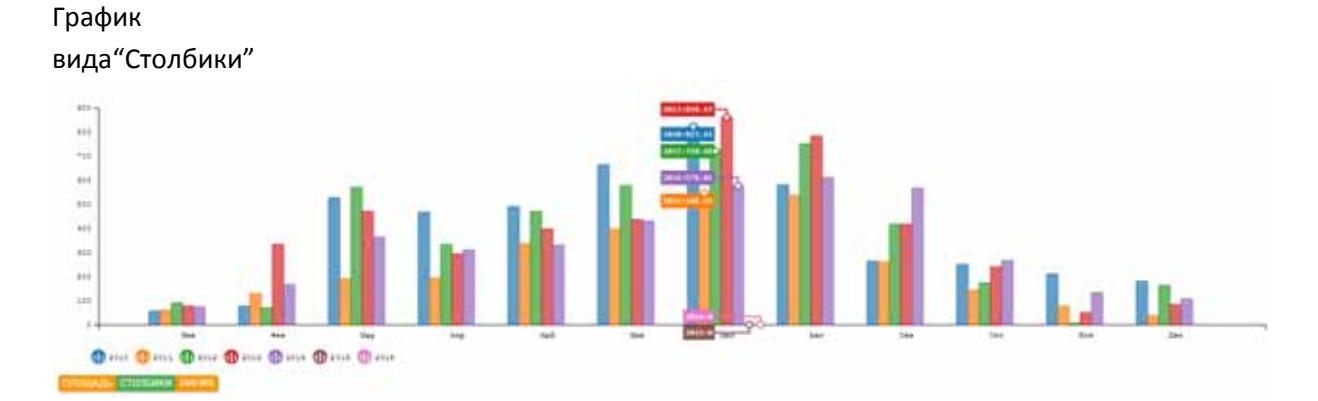

#### График вида "Площадь"

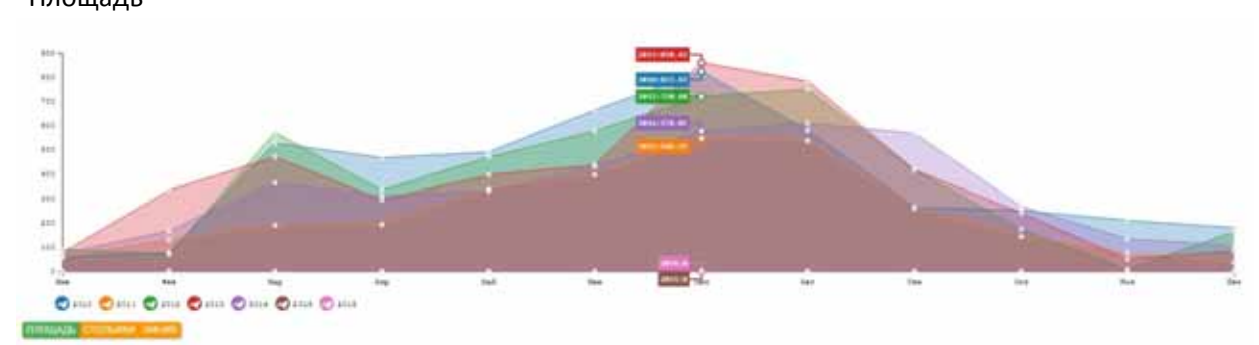